## kd **rsi**

 $KDJ$  $T+0$  15 30 KDJ  $T+1$ 30 60 KDJ KDJ 1<br>K D K线由右边向下交叉D值做卖,K线由右边向上交叉D值做买。  $2 \text{ m}$  $3D < 20\% \qquad D > 80\% \qquad J > 100\% \qquad k \,10\%$  4KD  $50\%$  $4$ KD<br> $5$  $5<sub>2</sub>$ 6 KD RSI  $100$  $50$  $50<sub>50</sub>$  $0.100$ RSI 30-70 80 90  $30$ 

**股票板块指标怎么查看;股票中的热门板块怎么找-**

51279833

股票交流 51279833

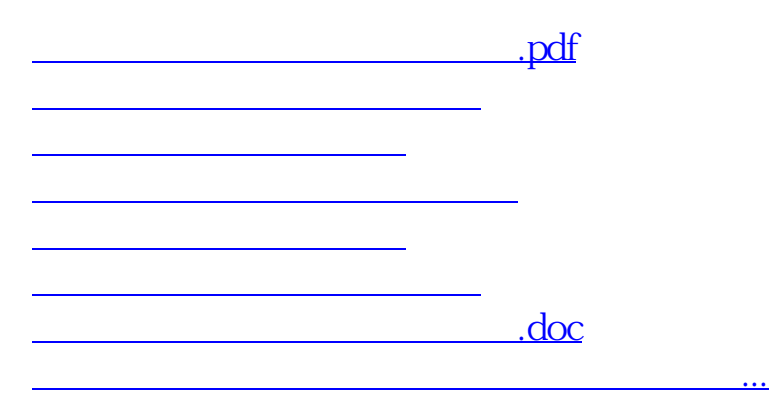

<https://www.gupiaozhishiba.com/book/8949392.html>